#### **ICML 2020**

### **Learning to Simulate and Design for Structural Engineering**

#### Kai-Hung Chang

Research Scientist AEC Industry Future, Autodesk Research

#### **AUTODESK** <u>іу</u>

### Chin-Yi Cheng

Principal Research Scientist AI Lab, Autodesk Research

Problem: Structural Design for Buildings

Why is this important?

## Problem: Structural Design for Buildings

According to the International Energy Agency (IEA 2017),

# Buildings and construction caused  $\sim$  40% of global energy-related CO<sub>2</sub> emissions.

\*Buildings: 28%; Construction 11%

Source: derived with IEA (2017), World Energy Statistics and Balances, IEA/OECD, Paris, www.iea.org/statistics

## Problem: Structural Design for Buildings

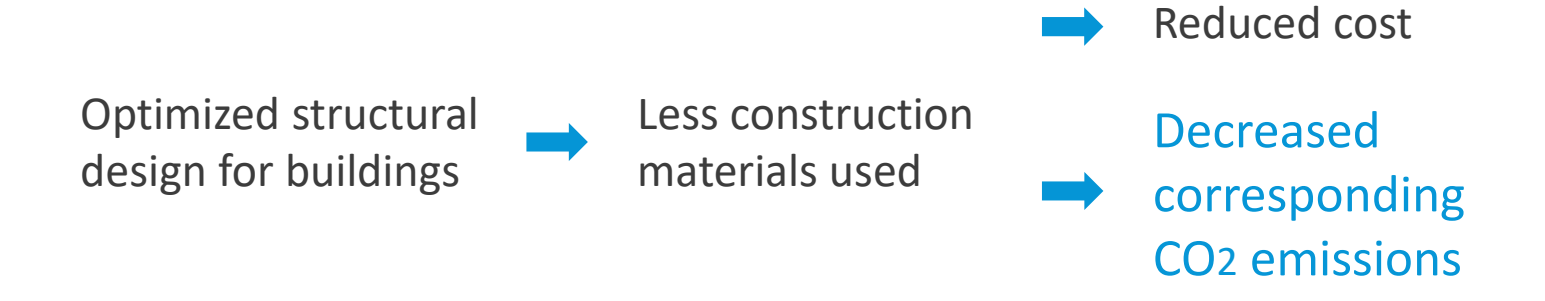

# What Is Structural Design?

A common structural design workflow:

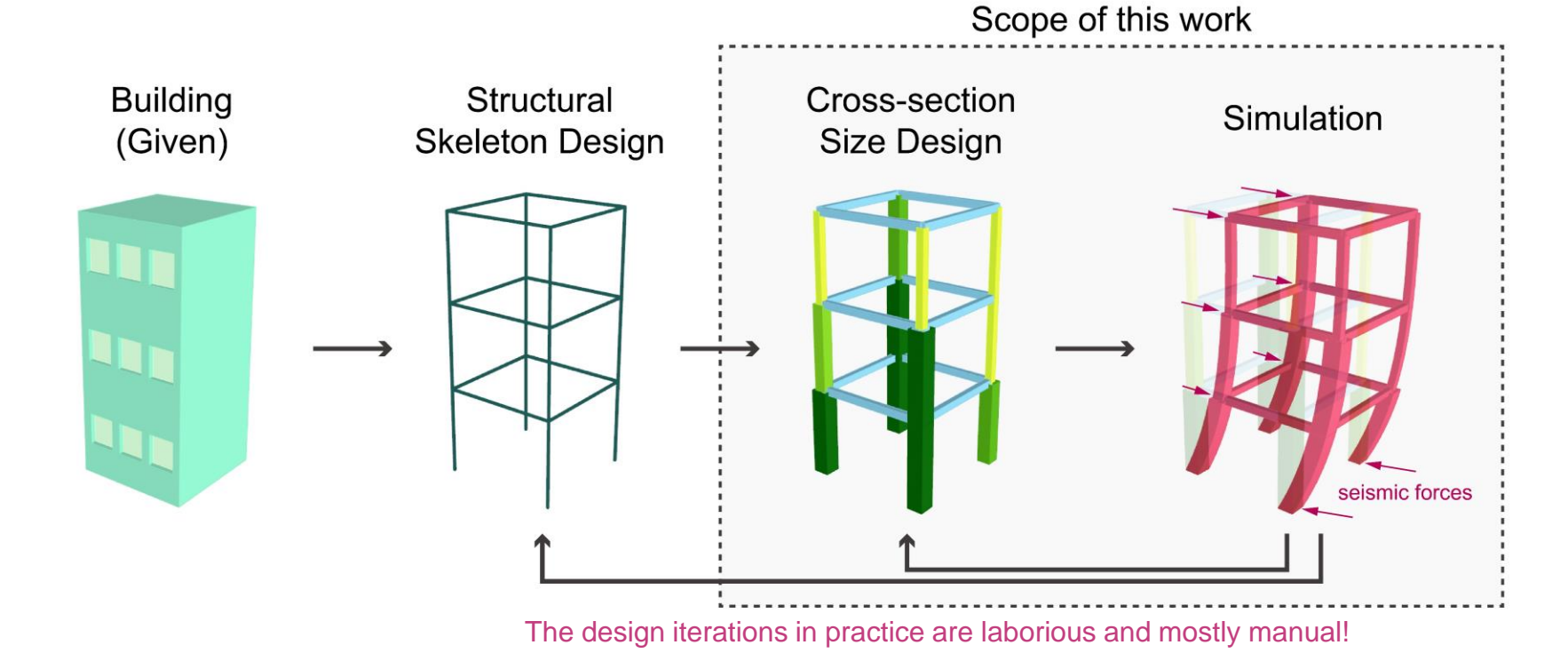

## Components and Constraints

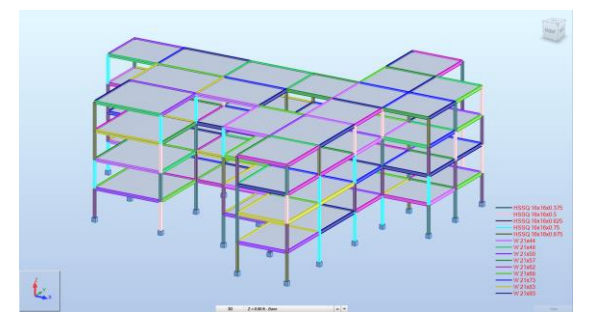

#### Cross Section Library **School Communist Cross Section Library** Load Cases **Simulation Results**

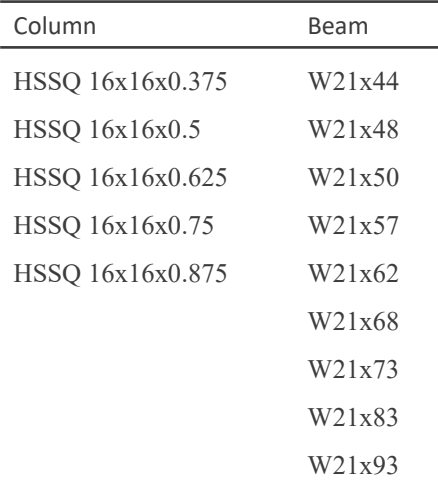

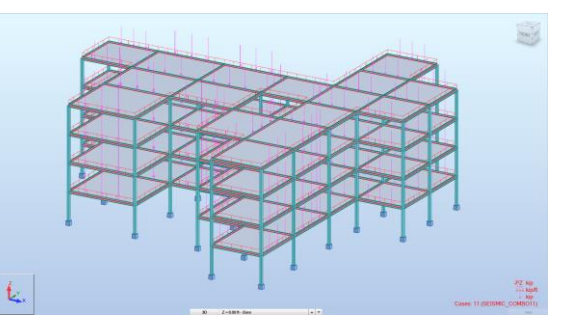

#### Dead Load (L)

- Self Weight
- Super-imposed
- Roof
- Cladding Load

#### Live Load (Lr)

- Floor
- Roof

Seismic (E)

**Combination** 

- $1.2D + 1.6L + 0.5Lr$
- $0.9D + 1.0E$  (X and Y)

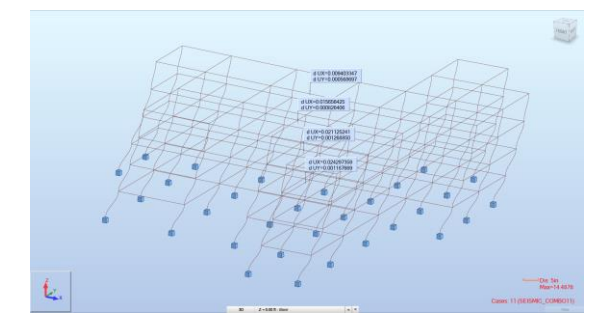

Drift Ratio in Ex and Ey

For each story

 $dr_x, dr_y$ 

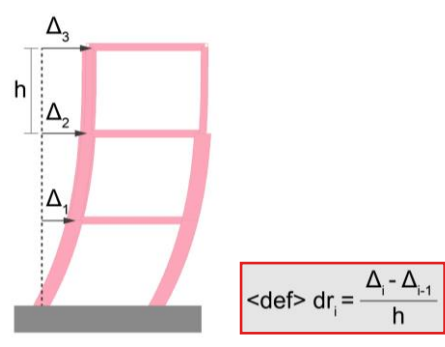

## Pipeline

### Susing poper obtic ign giornal for the commoditation of the internal only of the state on

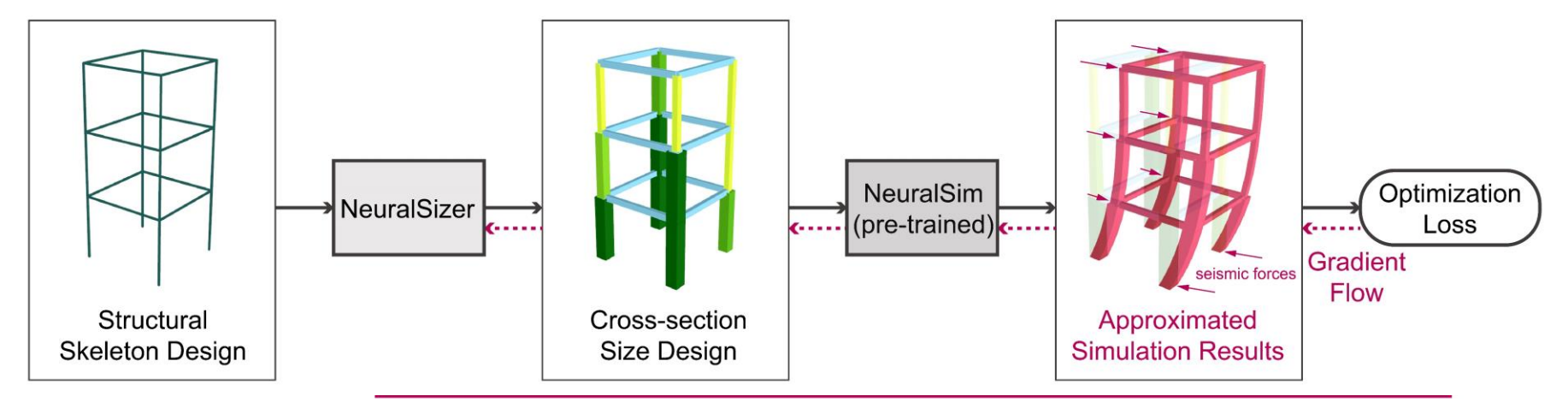

Slow, and completely relying on the engineer's knowledge, experience, and intuition

# What is the proper representation?

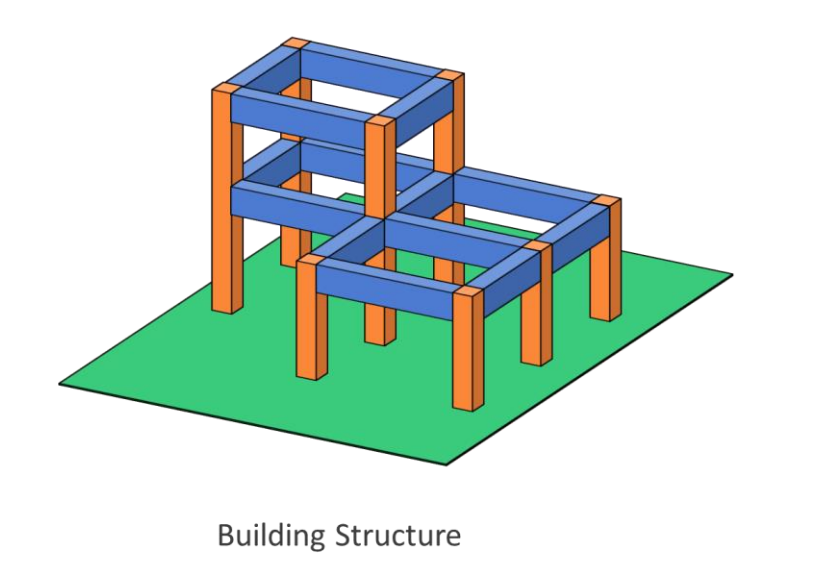

Voxel?

Point clouds?

Meshes?

Images with multi-views?

It contains discrete components, is usually large at scale, and has strong connectivity relations.

## Intuition: Representing Structures as Graphs

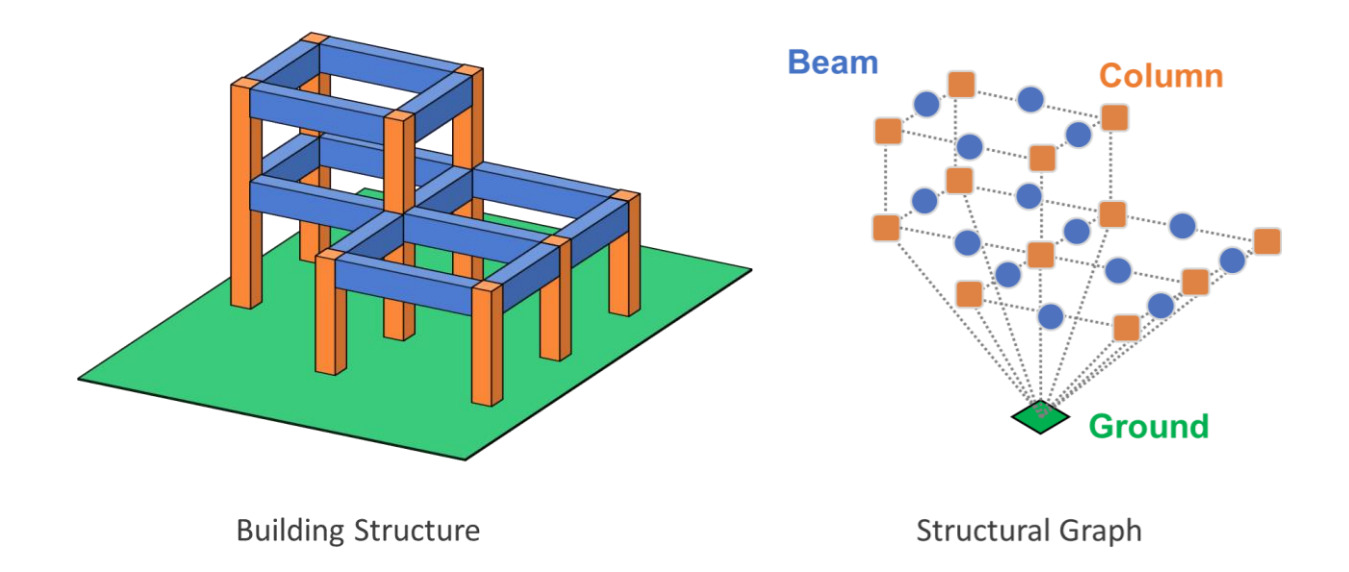

Node feature

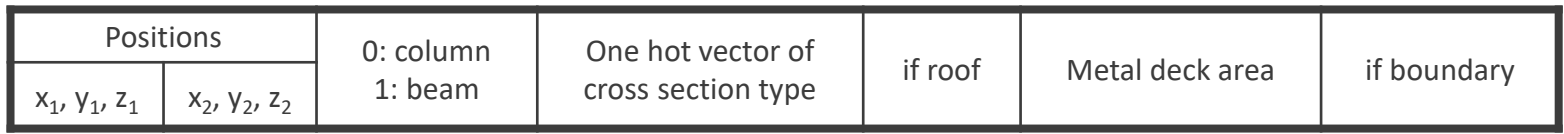

### Force Transmissions vs. Message Passing

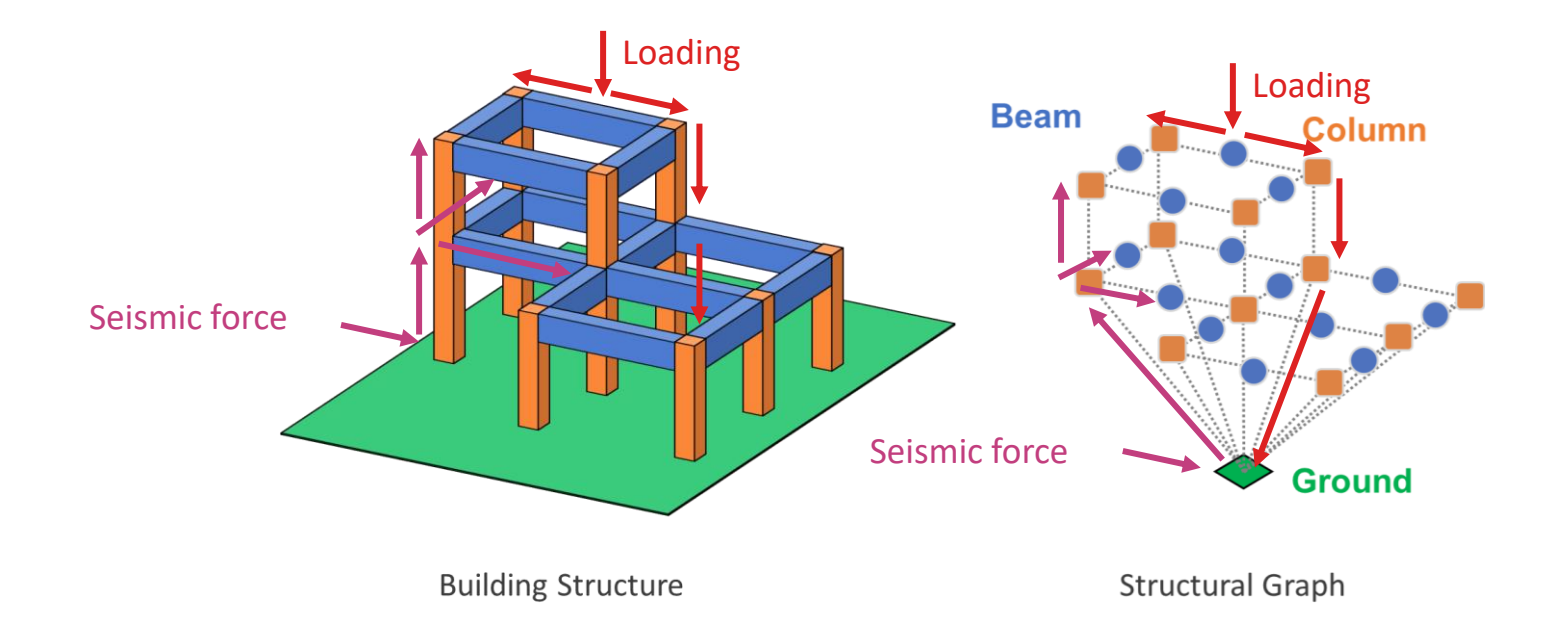

### Data Generation

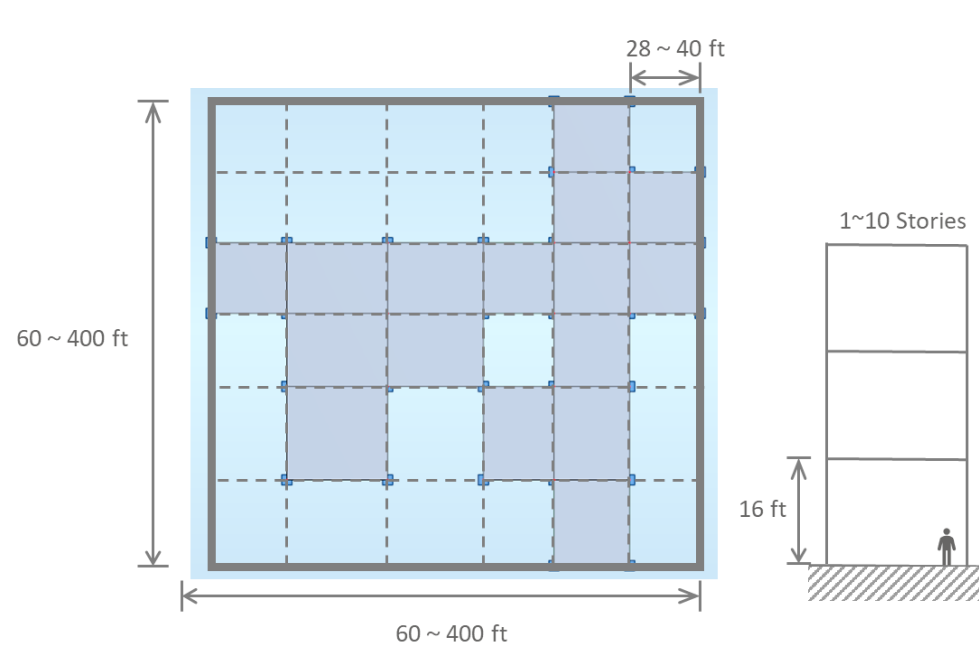

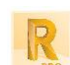

Using Autodesk® Robot™ Structural Analysis (free for educational use)

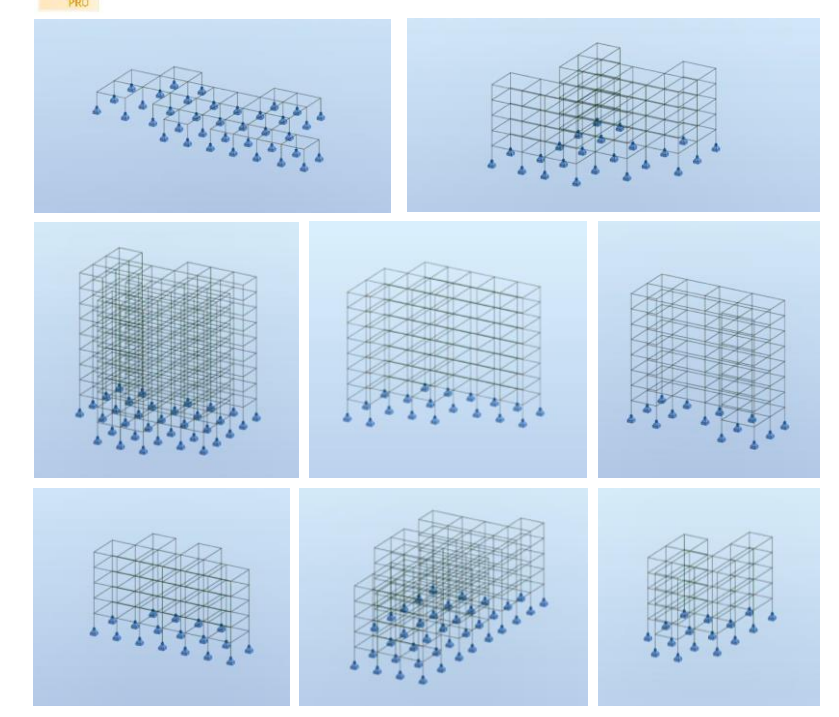

# NeuralSim

### A Graph-Based Neural Approximator for Structural Simulation

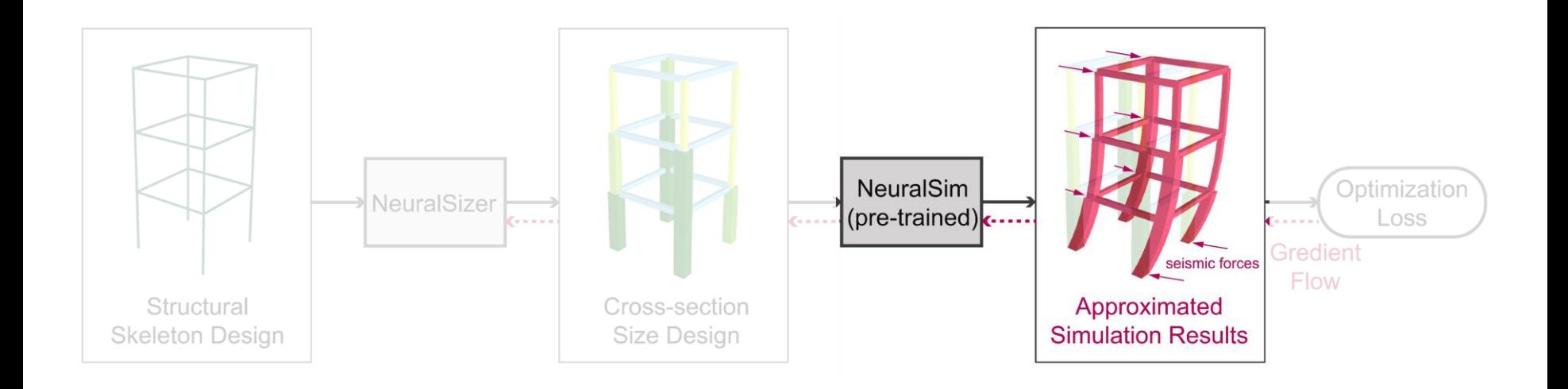

# NeuralSim

### A Graph-Based Neural Approximator for Structural Simulation

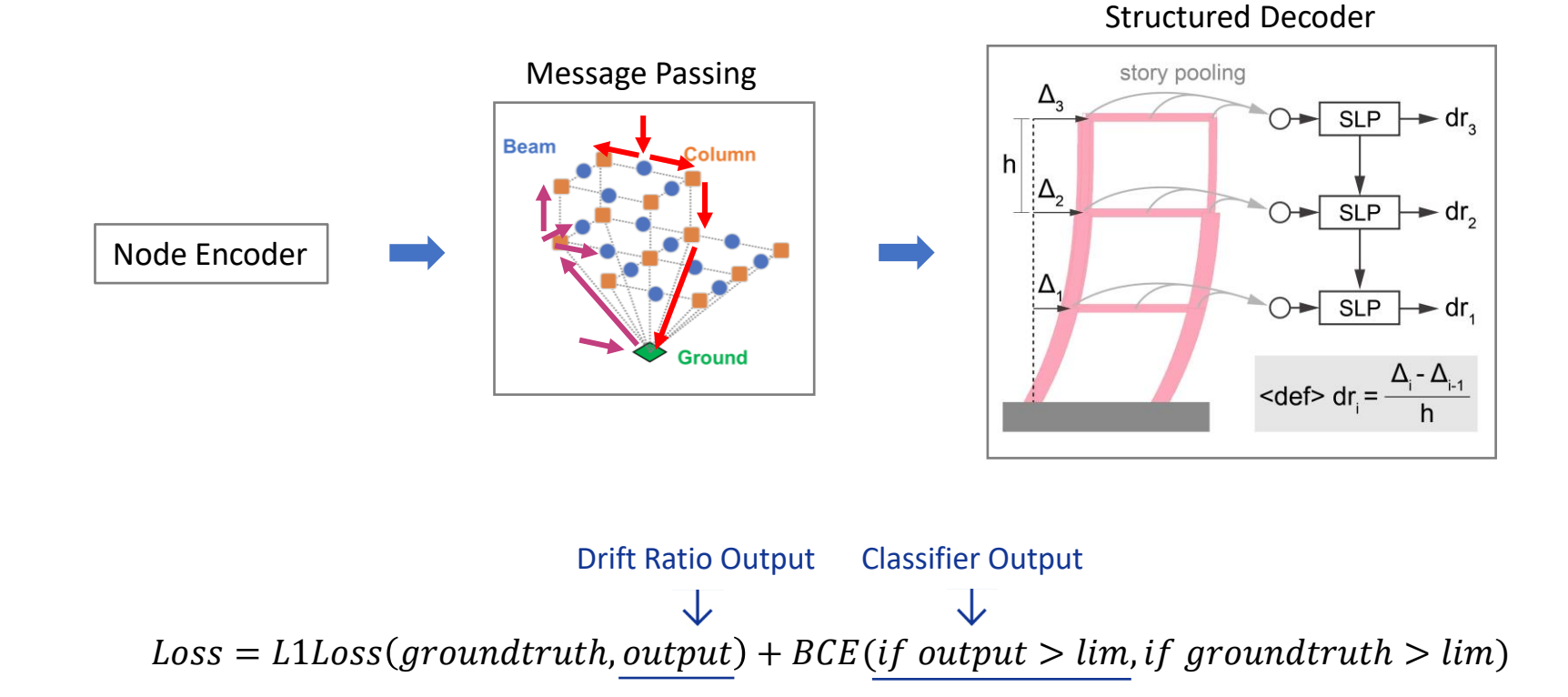

# NeuralSim: Performance

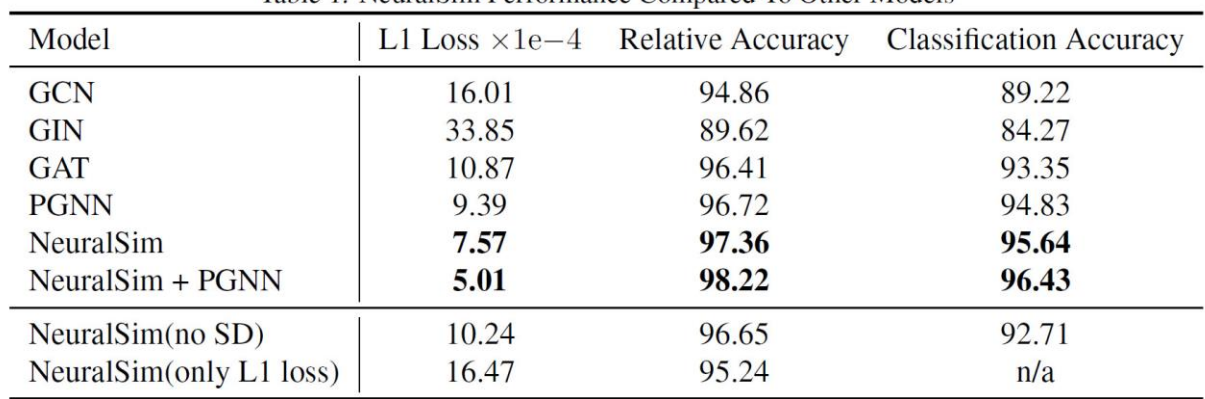

Table 1 NeuralSim Performance Compared To Other Models

### Speed:  $\sim$  1900x faster

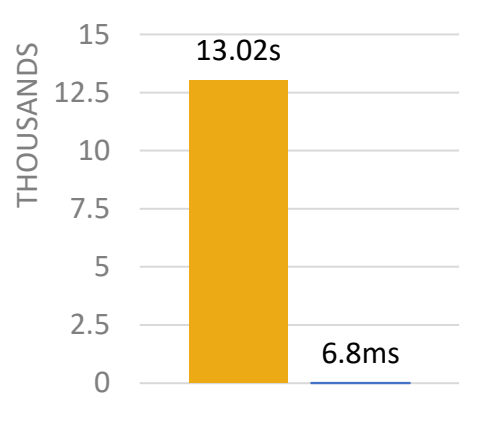

Robot Structural Analysis

■NeuralSim

# **NeuralSizer**

### A Graph Neural Network for Proposing Optimal Size Design

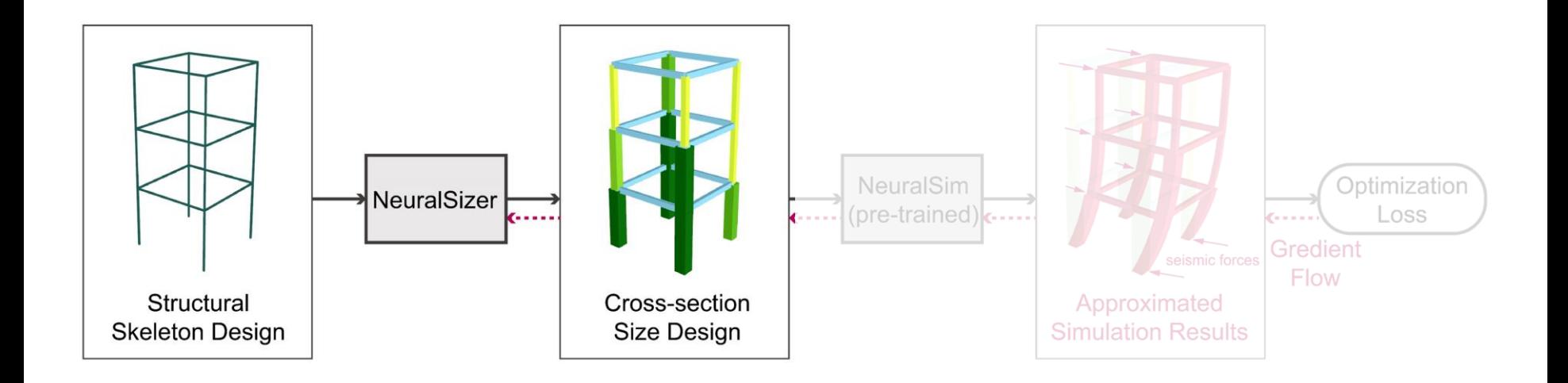

# **NeuralSizer**

### A Graph Neural Network for Proposing Optimal Size Design

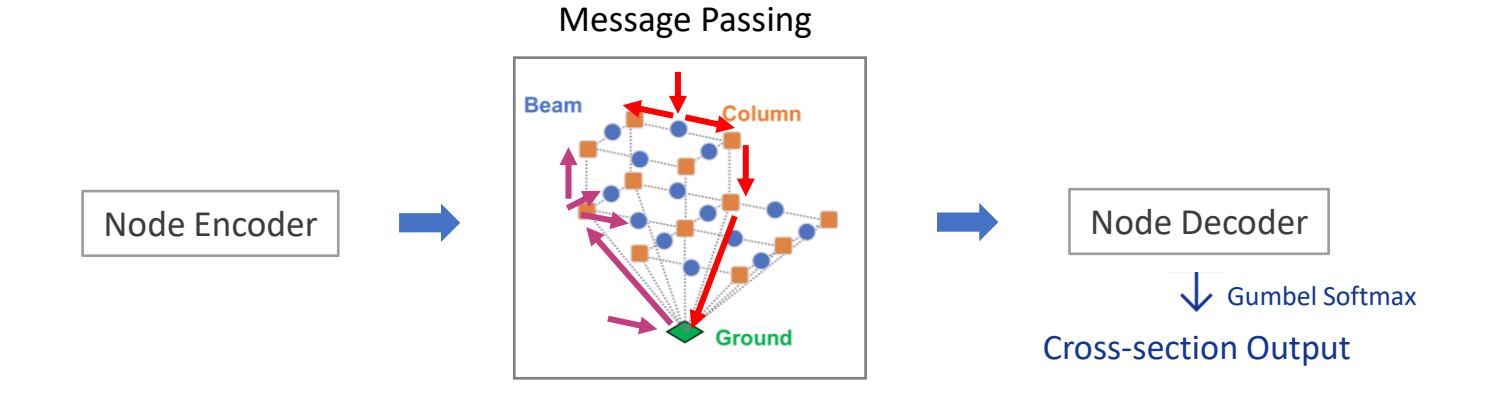

# NeuralSizer + NeuralSim:

min objective s.t. constraints Optimization Setup

■ Mass Objective

 $obj = \sum_{bar} length \times area \times density$ 

■ Drift Ratio Constraints

 $l_{dr} = Mean{LeakyReLU}(|dr_k| - lim) \leq 0$ 

■ Variety Constraints

 $l_{var} = 1 - SumTop6(usage_{percentage}) = 0$ 

**Entropy Constraints** 

$$
l_H = Mean\{H_i\}/H_{max} - \alpha = 0
$$

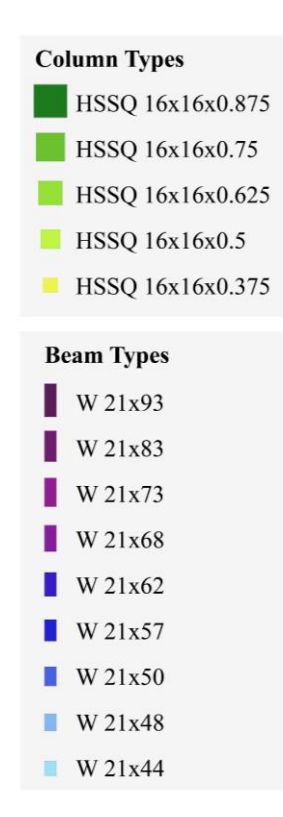

### NeuralSizer + NeuralSim:

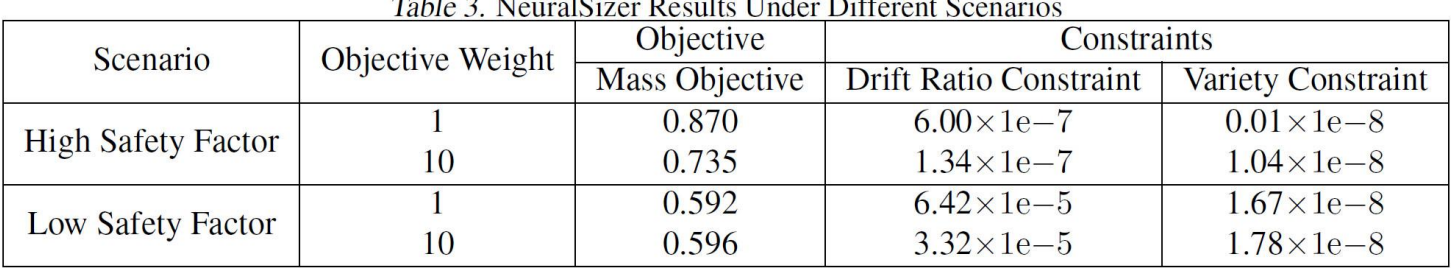

 $\mathbf{r}$   $\mathbf{r}$   $\mathbf{r}$   $\mathbf{r}$   $\mathbf{r}$   $\mathbf{r}$ 

 $m + 1 - 2 + 10$ 

High / Low Safety Factor : Drift Ratio Limit 0.015 / 0.025

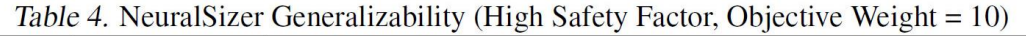

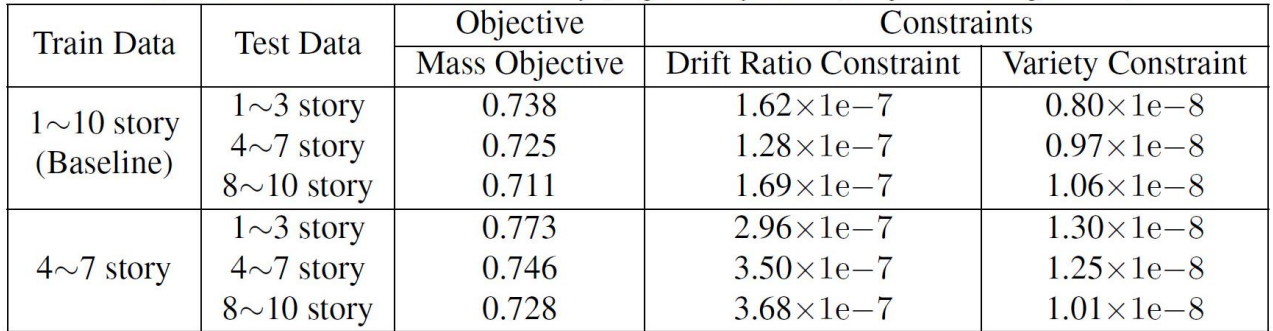

#### **Inference Time: 5.41ms**

# NeuralSizer + NeuralSim:

### Result Visualization

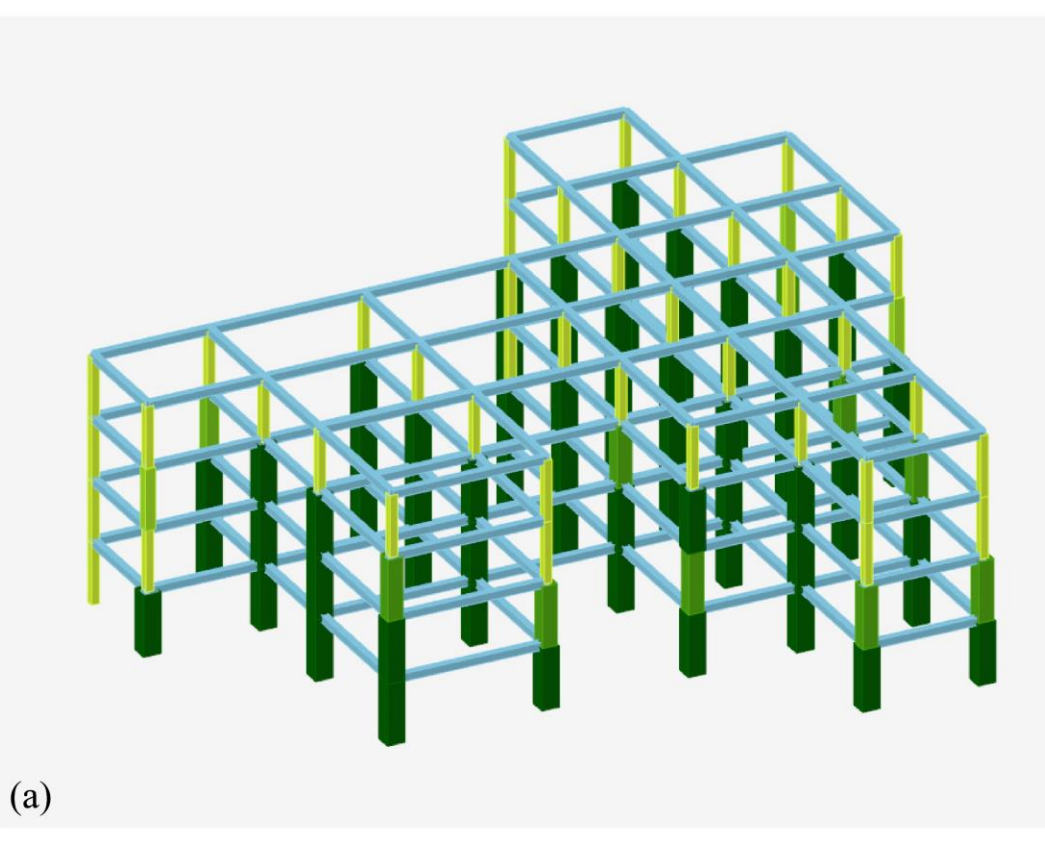

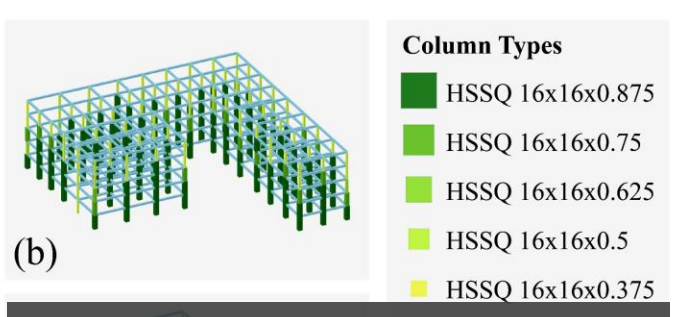

### **Structural Engineers' Insights**

W 21x93

- 1. Columns are generally thicker on lower floors  $\mathbf{C}$
- 2. Prioritize using stronger columns over beams
- 3. Similar patterns/strategies across different buildings

### Speed Comparison with Genetic Algorithm (G.A.)

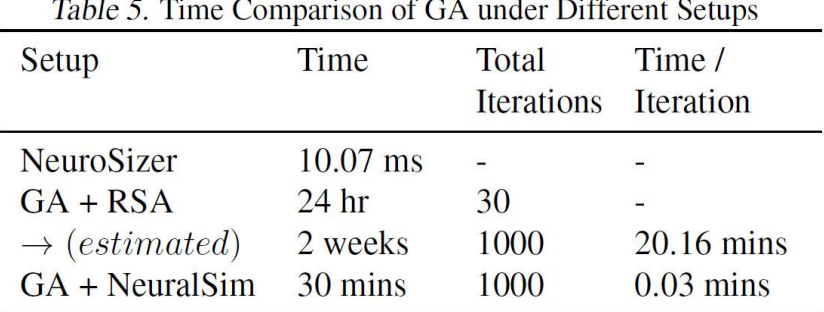

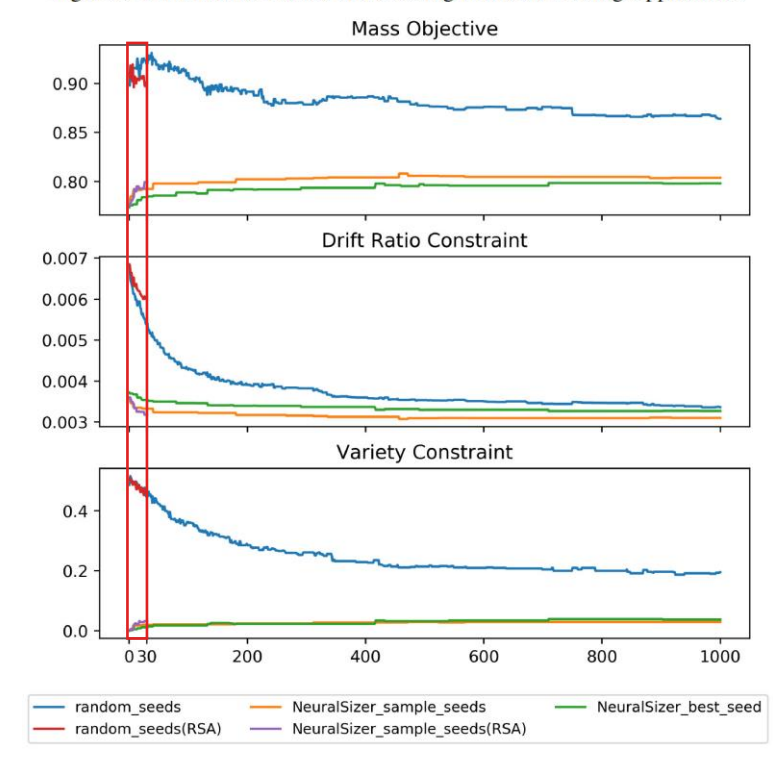

Figure 3. Performance Curves of GA Using Different Seeding Approaches.

### G.A. with Random vs. NeuralSizer Seed

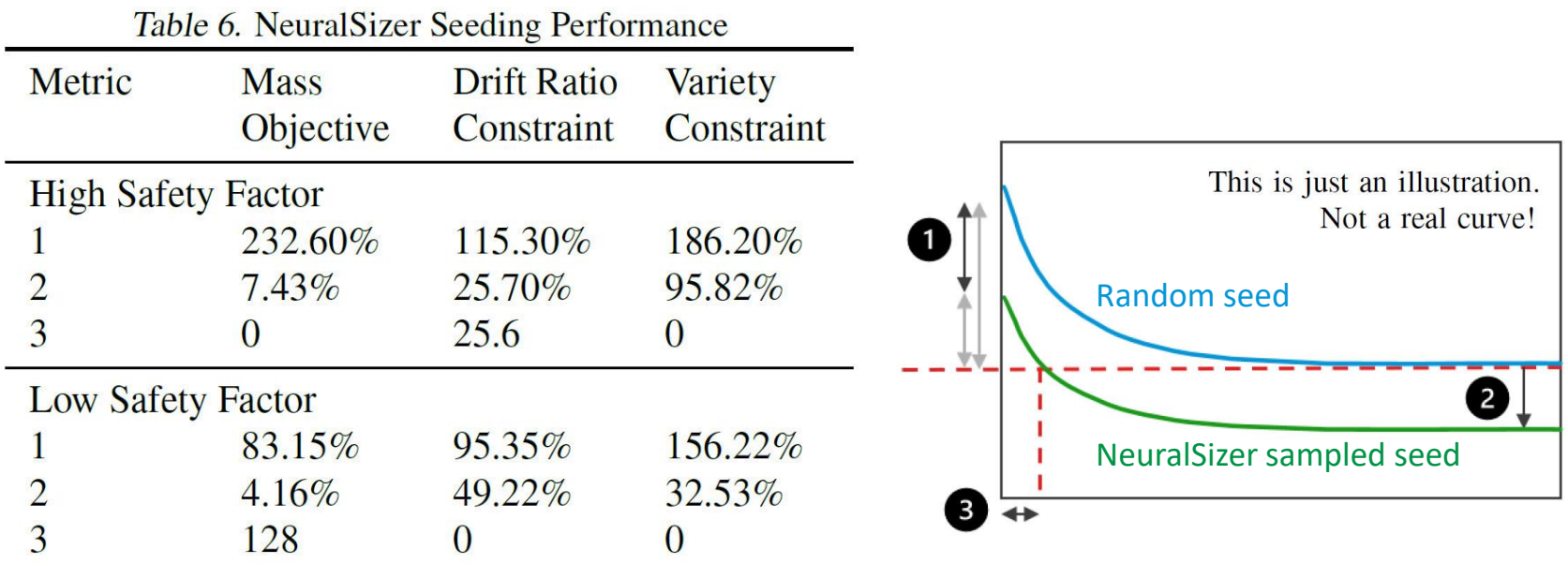

### **Conclusion**

- We propose an end-to-end pipeline for cross-section size design optimization problem in structural engineering
	- $\blacksquare$  NeuralSim Fast, accurate
	- NeuralSizer Qualified design comparable GA results

■ Research on improving building and construction performance can bring positive impact, especially on energy consumptions and  $CO<sub>2</sub>$  emissions

Open-source data is public at<https://github.com/AutodeskAILab/LSDSE-Dataset>